## **Least squares approximation**

1. The matrix [x,y] in an ascii file xy\_data contains measurements of *y* for different values of *x*. Save this file to your directory. To use the data in Matlab computations you can load the data as follows: >>load xy\_data -ascii; x=xy\_data(:,1); y=xy\_data(:,2);

Which of the two nonlinear models provides for a better least squares fit to these data?

(a) 
$$
y \approx \tan(a \exp(-x^2) + b)
$$
,   
 (b)  $y \approx a \exp(b/(x+0.5))$ .

To answer these questions you should approximate the data by each of the models (use Matlab) and compare the values of  $\sum (\Delta y_i)^2$ . Use data transformations to simplify the problem. In your report describe the algorithm and present graphs showing the data and the best fit curve for each model.

2. Let  $Q_1, ..., Q_N$  be given points in  $R^2$ . It is needed to find a straight line *l* minimizing the value of

$$
r = \sum_{j=1}^{N} \text{dist}^2(Q_j, l),
$$

where  $dist(Q_i, l)$  is the distance from the point  $Q_i$  to line *l*. Write an m-function [alpha,c,r]=lsq\_line(X,Y) which computes the optimal values of *α*, *c*, and the residual *r*. Here *X, Y* are arrays of *x*- and *y*-coordinates, correspondingly, of the points *Q<sup>i</sup>* . In your report, derive the equations determining the optimal line parameters and find the solution. In which case the solution is not unique? *Hint*: if the equation for *l* is written as

$$
x\cos(\alpha) + y\sin(\alpha) + c = 0
$$

and  $Q_i = (x_i, y_i)$  then  $dist(Q_i, l) = x_i \cos(\alpha) + y_i \sin(\alpha) + c$ .

3. You are asked to analyze the fluorescence histograms obtained using the Fluorescence-Activated Cell Sorter (FACS) at the Bone Marrow Transplantation Department of Hadassah hospital.

The binary file data.mat contains five vectors of the same length, *f*1*, f*2*, f*3*, f*4, and *fm* (to get them, download the file and use Matlab command load data). Here *f*1*, ..., f*4 are histograms characterizing the distribution of fluorescence levels in four different populations of cells stained by a fluorochrome (see figure). The vector *fm* contains a similar histogram for a mixture of these cell populations. Your goal is to estimate the concentrations *c*1*, c*2*, c*3*, c*4 of each of the populations in the mixture by using the least squares method. No program needs to be submitted. In your report describe the model you used (note that  $c1+c2+c3+c4=1$ ) and how you calculated the unknown concentrations. Present the concentration values and a graph showing the histogram of the mixture and its fit by the mixture of histograms.

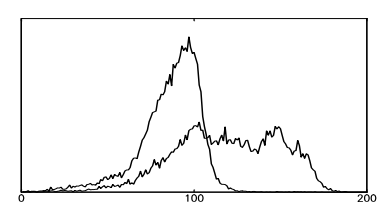

*Figure*: Histograms *f*2 and *fm*. To build these histograms, the possible range of fluorescence levels was divided into 200 intervals. FACS measured fluorescence levels of about twenty thousands of cells from each population and calculated, say,  $f2(i)$  as the number of cells from the 2-nd population in the i-th interval divided by the total number of analyzed cells from that population.